# **Stanford SALT Collection**

- [Data Overview](#page-0-0)
	- <sup>o</sup> [Test 1: Simple Ingest into Fedora 3](#page-2-0)
		- **[Test 1a: Single-threaded ingest](#page-3-0)**
		- **[Test 1b: Single-threaded iteration](#page-3-1)**
		- [Test 1c: 8-thread ingest test](#page-3-2)
		- **[Test 1d: Multi-threaded iteration test](#page-6-0)**
	- <sup>o</sup> [Test 2: Simple Ingest into Fedora 4](#page-6-1)
		- [Test 2a: Ingest all the data as containers and binaries, one at a time](#page-6-2)
		- [Test 2b: Ingest all the data as containers arranged in a druid tree](#page-6-3)
		- **[Test 2c: Ingest all the data as containers in a druid tree AND use fcr:batch](#page-8-0)**
		- [Test 2d: Use a 4-node cluster to do a druid-tree ingest](#page-10-0)
	- [Test 3: Realistic Ingest into Fedora 3](#page-12-0)
	- [Test 4: Realistic Ingest into Fedora 4](#page-13-0)

## <span id="page-0-0"></span>Data Overview

Stanford has a collection of publications consisting of page images, metadata, and arrangement [\(Saltworks\)](https://saltworks.stanford.edu/), containing 16712 objects/655237 items /273GB of data with the following distribution:

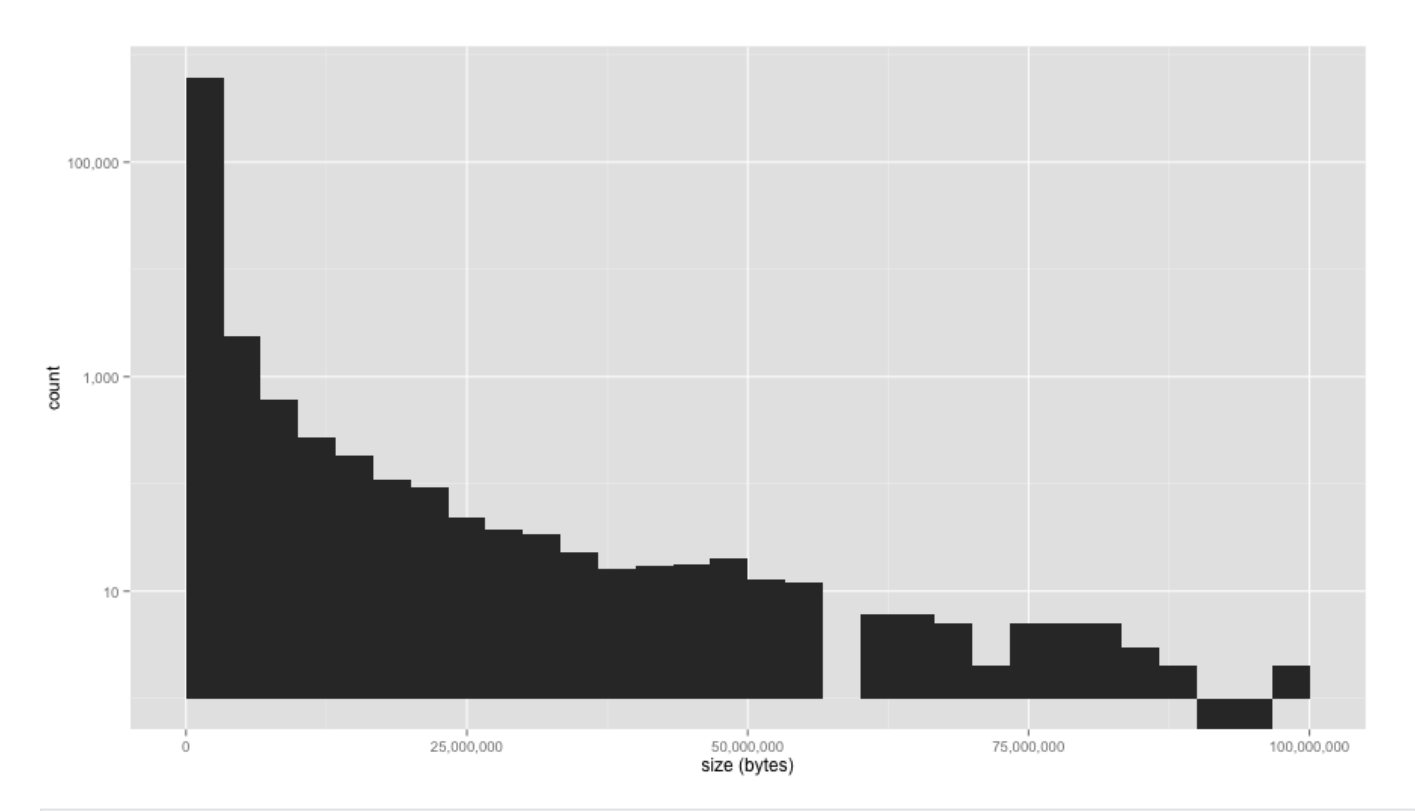

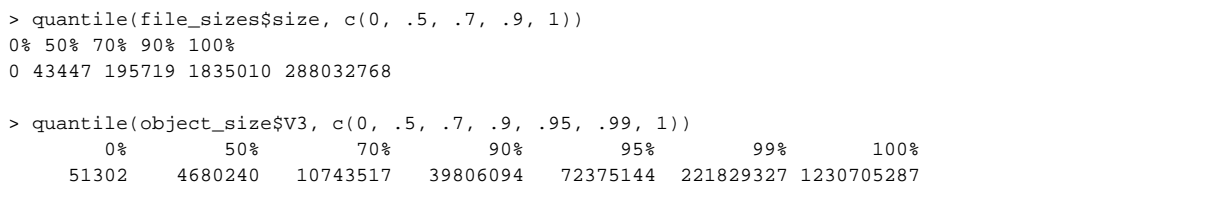

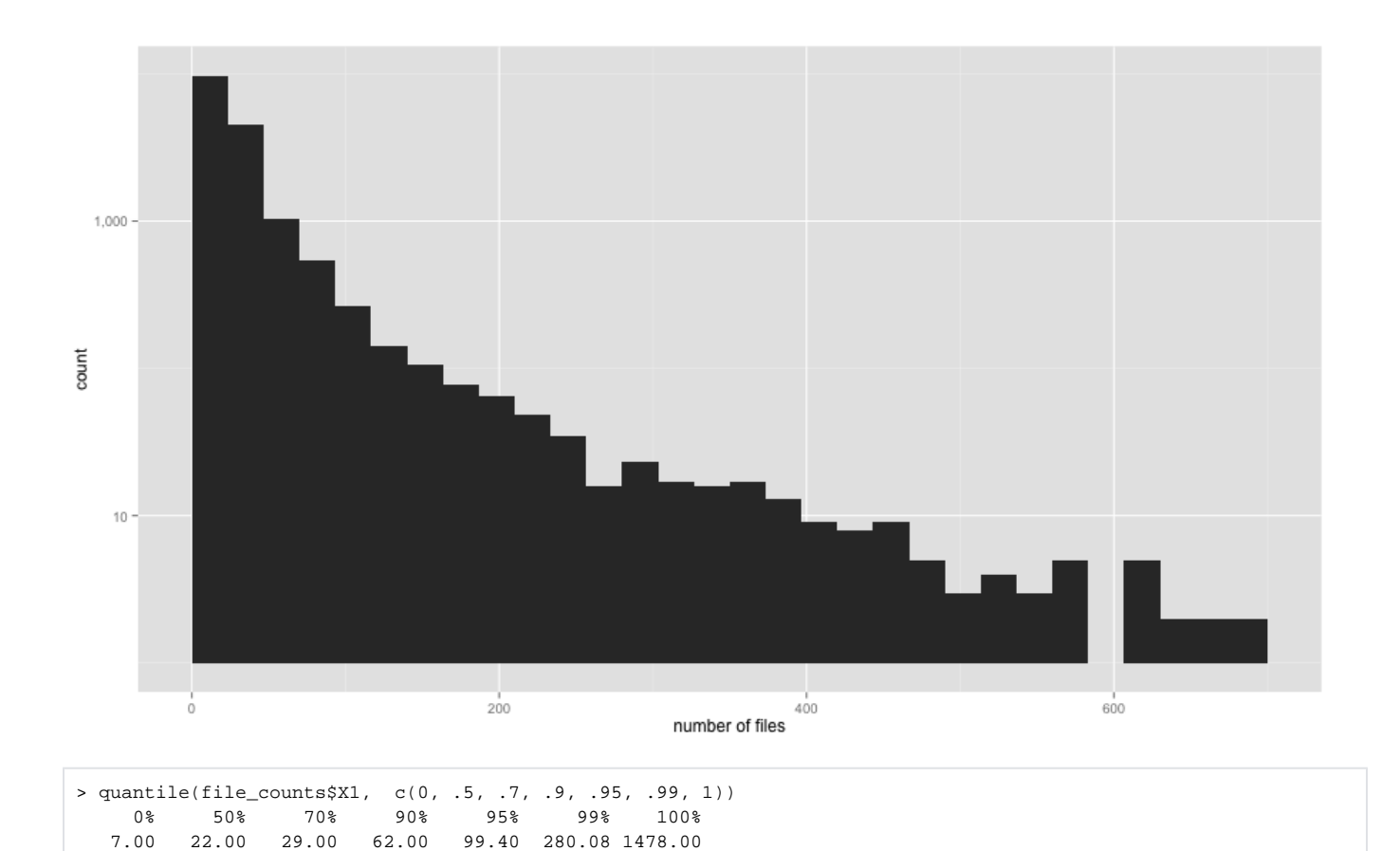

In production, the object metadata is stored in Fedora, but the page images and other assets are stored on the file system and (somehow associated back to the object.. TBD).

Objects contain the following datastreams:

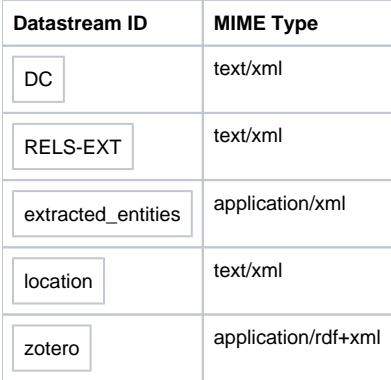

On the filesystem are a variety of files (including some duplicates of data in fedora?), e.g.:

- 4.0K DC
- 20K Feigenbaum\_00013946-METS.xml
- 4.0K Feigenbaum\_00013946-TEXT.xml
- 4.0K RELS-EXT
- 44K bd826tf2716.pdf
- 4.0K bd826tf2716.txt
- 72K bd826tf2716\_00001.jp2
- 8.0K bd826tf2716\_00001.xml
- 64K bd826tf2716\_00002.jp2
- 8.0K bd826tf2716\_00002.xml
- 68K bd826tf2716\_000BW.jp2
- 4.0K checksum
- 4.0K descMetadata
- 4.0K extracted\_entities.xml
- 4.0K flipbook.json
- 4.0K flipbook.old
- 0 location
- 0 properties  $\bullet$
- 0 stories
- 4.0K thumb.jpg
- 4.0K zotero.xml

### <span id="page-2-0"></span>Test 1: Simple Ingest into Fedora 3

For a first test, we're going to ingest all the data from the filesystem into a clean fcrepo3 repository, using the filename as the datastream name.

Using Fedora 3.7.1, clean install, using these properties:

```
database=mysql
database.driver=included
database.jdbcDriverClass=com.mysql.jdbc.Driver
database.mysql.jdbcDriverClass=com.mysql.jdbc.Driver
database.mysql.driver=included
database.jdbcURL=jdbc\:mysql\://localhost/fedora?useUnicode\=true
database.mysql.jdbcURL=jdbc\:mysql\://localhost/fedora?useUnicode\=true
database.username=fedora
database.password=redacted
install.type=custom
deploy.local.services=false
install.tomcat=false
servlet.engine=existingTomcat
fedora.home=/home/lyberadmin/apps/fedora/home
fedora.serverHost=sul-fedora-dev-a.stanford.edu
fedora.serverContext=fedora
tomcat.http.port=8080
tomcat.shutdown.port=8005
ssl.available=true
tomcat.ssl.port=8443
tomcat.home=/usr/share/tomcat6
ri.enabled=true
messaging.enabled=false
messaging.uri=
apim.ssl.required=false
apia.ssl.required=false
apia.auth.required=false
fesl.authz.enabled=false
fesl.authn.enabled=true
xacml.enabled=false
keystore.file=included
```
Tomcat is proxied through an Apache HTTPD server.

Using bash:

```
#1/hin/hash
base url="http://fedoraAdmin:fedoraAdmin@localhost/fedora"
RuntimePrint()
\{duration=\frac{s}{e}(echo "scale=3;(\frac{s}{m2t}}-\frac{s}{m1t}})/(1*10^09)"|bc|sed 's/^\./0./')
 echo -e "${objectId} ${datastreams} ${size} ${duration}\tsec"
 echo -e "${objectId} ${datastreams} ${size} ${duration}" >> /data/fcrepo3-total-create-object-time
\mathcal{E}CreateObject() {
    pid="druid:$1"
    curl -X POST "$base_url/objects/$pid" &> /dev/null
    cd /data-ro/assets/$1
    for f in \zeta ( \ln ); do
      datastreams=$[$datastreams+1]
      size=$[$size+`stat -c "%s" $f`]
      curl -X POST --data-binary @$f "$base url/objects/$pid/datastreams/$f?controlGroup=M" &> /dev/null
    done
    cd /data
\overline{\phantom{a}}BenchmarkObject() {
 objectId=$1
 if [ -d /data-ro/assets/$objectId ]; then
   mlt=\xi (date +%s%N); mll=\xiLINENO
   CreateObject $objectId
    m2t=$(date +%s%N); m2l=$LINENO; RuntimePrint
 fi
\left\{ \right.export -f BenchmarkObject
export -f CreateObject
export -f RuntimePrint
export base_url
cat - | parallel -P $THREADS --env _ BenchmarkObject
```
#### <span id="page-3-0"></span>**Test 1a: Single-threaded ingest**

```
> quantile(create$V4, c(0, .5, .7, .9, .95, .99, 1))
    0%
        50%70%
                        90% 95%
                                           99%
                                                   100%
 0.39300 1.46300 2.31500 6.64700 11.65780 36.77232 353.48700
```
0.2597 objects/s (objects per second)

#### <span id="page-3-1"></span>**Test 1b: Single-threaded iteration**

Retrieve object profile

```
> quantile(data$V2, c(0, .5, .7, .9, .95, .99, 1))
 0% 50% 70% 90% 95% 99% 100%
0.002 0.054 0.062 0.077 0.089 0.123 3.580
```
<span id="page-3-2"></span>Test 1c: 8-thread ingest test

> quantile(create\$V4, c(0, .5, .7, .9, .95, .99, 1)) 0% 50% 70% 90% 95% 99% 100% 0.71400 3.46600 5.09440 14.32520 23.55560 72.11128 632.71200 2206.24user 5396.22system 4:29:58elapsed 46%CPU (0avgtext+0avgdata 1133728maxresident)k 584337920inputs+3216976outputs (67566major+823430581minor)pagefaults 0swaps Tue Nov 19 19:09:08 PST 2013 : 16693 objects 1.031 objects/s (objects per second)

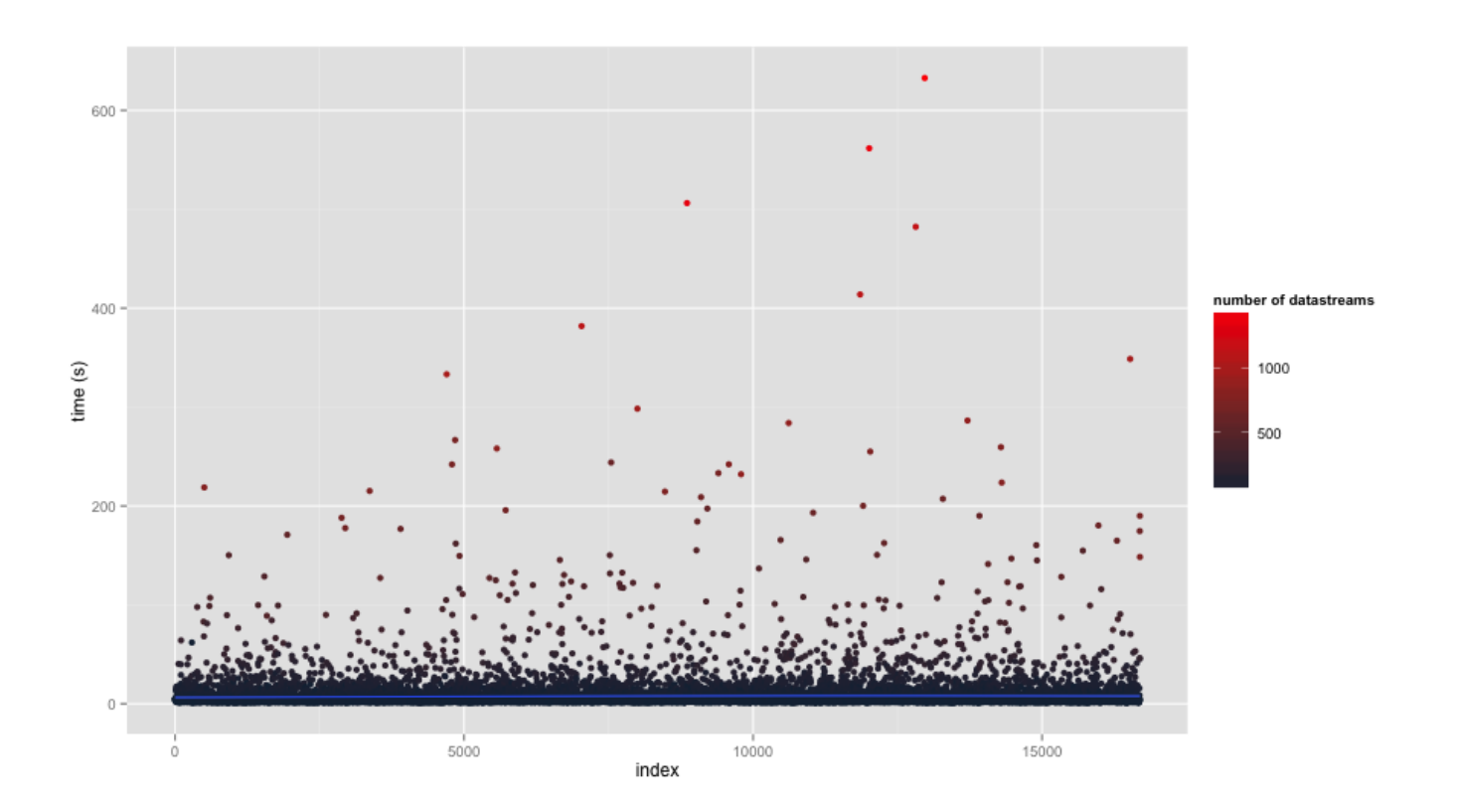

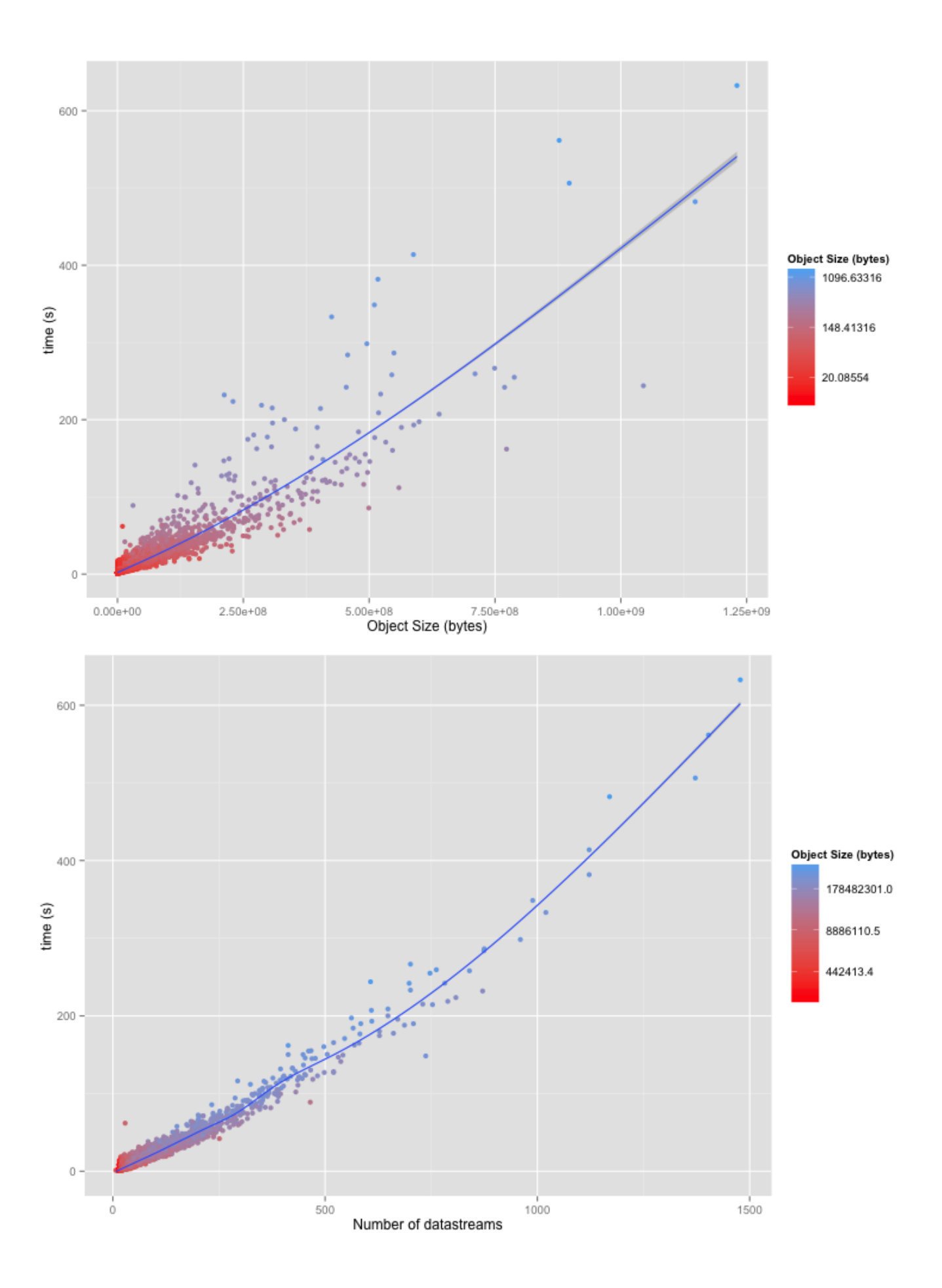

#### <span id="page-6-0"></span>**Test 1d: Multi-threaded iteration test**

```
4 threads:
> quantile(read$V2, c(0, .5, .7, .9, .95, .99, 1))
   0% 50% 70% 90% 95% 99% 100% 
0.011 0.013 0.014 0.017 0.020 0.031 0.073 
Tue Nov 19 14:08:44 PST 2013 : retrieving all objects
160.65user 247.90system 2:42.00elapsed 252%CPU (0avgtext+0avgdata 40736maxresident)k
0inputs+267608outputs (0major+63796227minor)pagefaults 0swaps
Tue Nov 19 14:11:26 PST 2013 : 16693 objects
Tue Nov 19 14:11:26 PST 2013 : done
103 objects/s (objects per second)
8 threads:
> quantile(read$V2, c(0, .5, .7, .9, .95, .99, 1))
   0% 50% 70% 90% 95% 99% 100% 
0.011 0.022 0.025 0.031 0.034 0.045 0.093
Tue Nov 19 14:05:10 PST 2013 : retrieving all objects
159.54user 251.87system 2:28.86elapsed 276%CPU (0avgtext+0avgdata 40880maxresident)k
0inputs+267608outputs (0major+63891890minor)pagefaults 0swaps
Tue Nov 19 14:07:39 PST 2013 : 16693 objects
Tue Nov 19 14:07:39 PST 2013 : done
112.1 objects/s (objects per second)
16 threads:
> quantile(read$V2, c(0, .5, .7, .9, .95, .99, 1))
   0% 50% 70% 90% 95% 99% 100% 
0.012 0.024 0.028 0.035 0.040 0.052 0.149 
Tue Nov 19 14:11:50 PST 2013 : retrieving all objects
161.64user 264.68system 2:30.56elapsed 283%CPU (0avgtext+0avgdata 41104maxresident)k
0inputs+267608outputs (0major+64217330minor)pagefaults 0swaps
Tue Nov 19 14:14:20 PST 2013 : 16693 objects
Tue Nov 19 14:14:20 PST 2013 : done
110.9 objects/s (objects per second)
```
#### <span id="page-6-1"></span>Test 2: Simple Ingest into Fedora 4

Ingest all the data into fcrepo4 as [binaries](https://wiki.lyrasis.org/display/FEDORA474/Glossary) on [containers](https://wiki.lyrasis.org/display/FEDORA474/Glossary).

Using jgroups configuration at<https://gist.github.com/cbeer/fd3997e40fe014eab071>

Using curl:

#### <span id="page-6-2"></span>**Test 2a: Ingest all the data as containers and binaries, one at a time**

#### <span id="page-6-3"></span>**Test 2b: Ingest all the data as containers arranged in a druid tree**

```
> quantile(create$V4, c(0, .5, .7, .9, .95, .99, 1))
   0% 50% 70% 90% 95% 99% 100% 
   0.6590 6.1800 9.1844 24.7972 44.7202 226.7644 1094.8120
```
Ingest speed over time

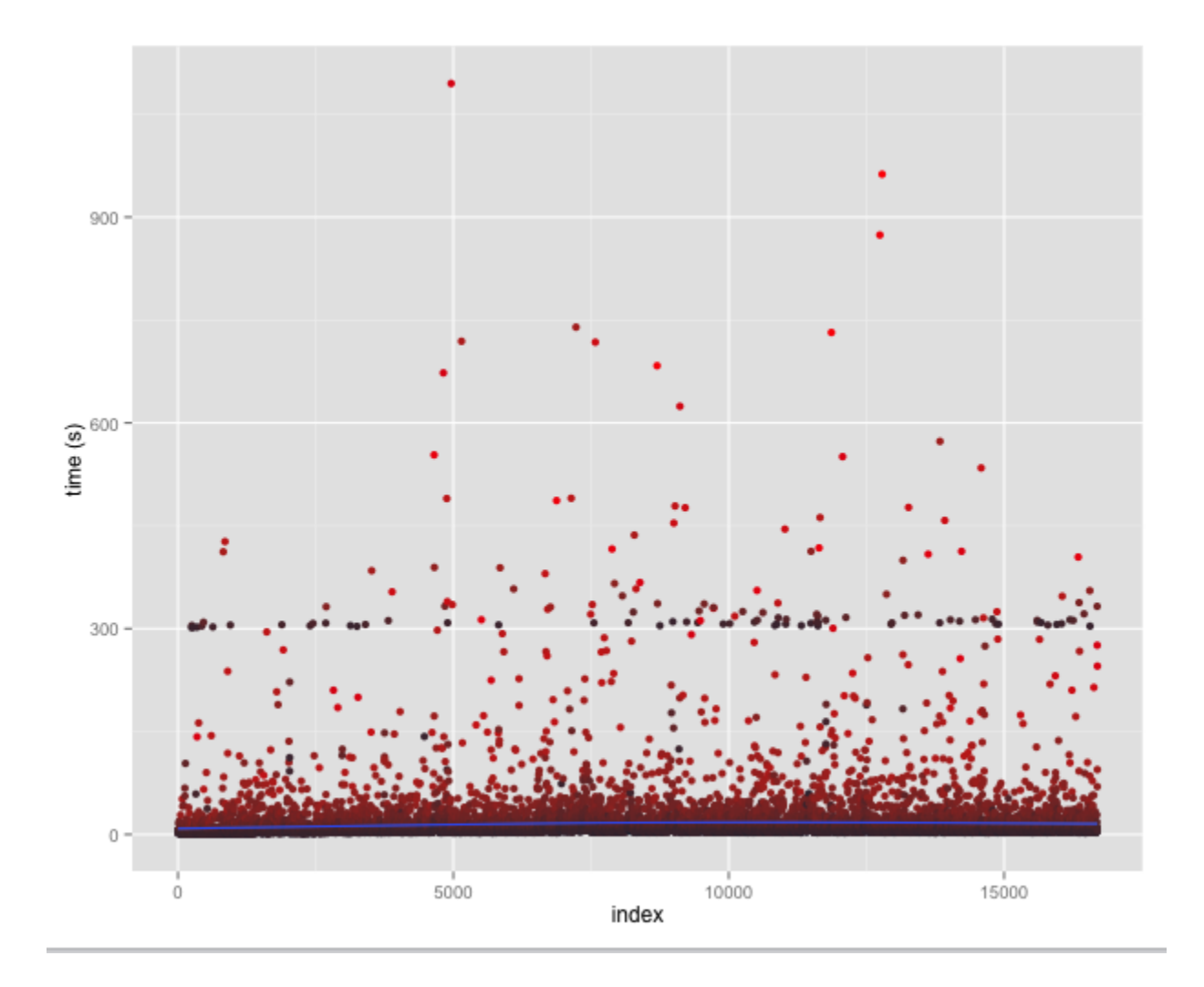

<span id="page-8-0"></span>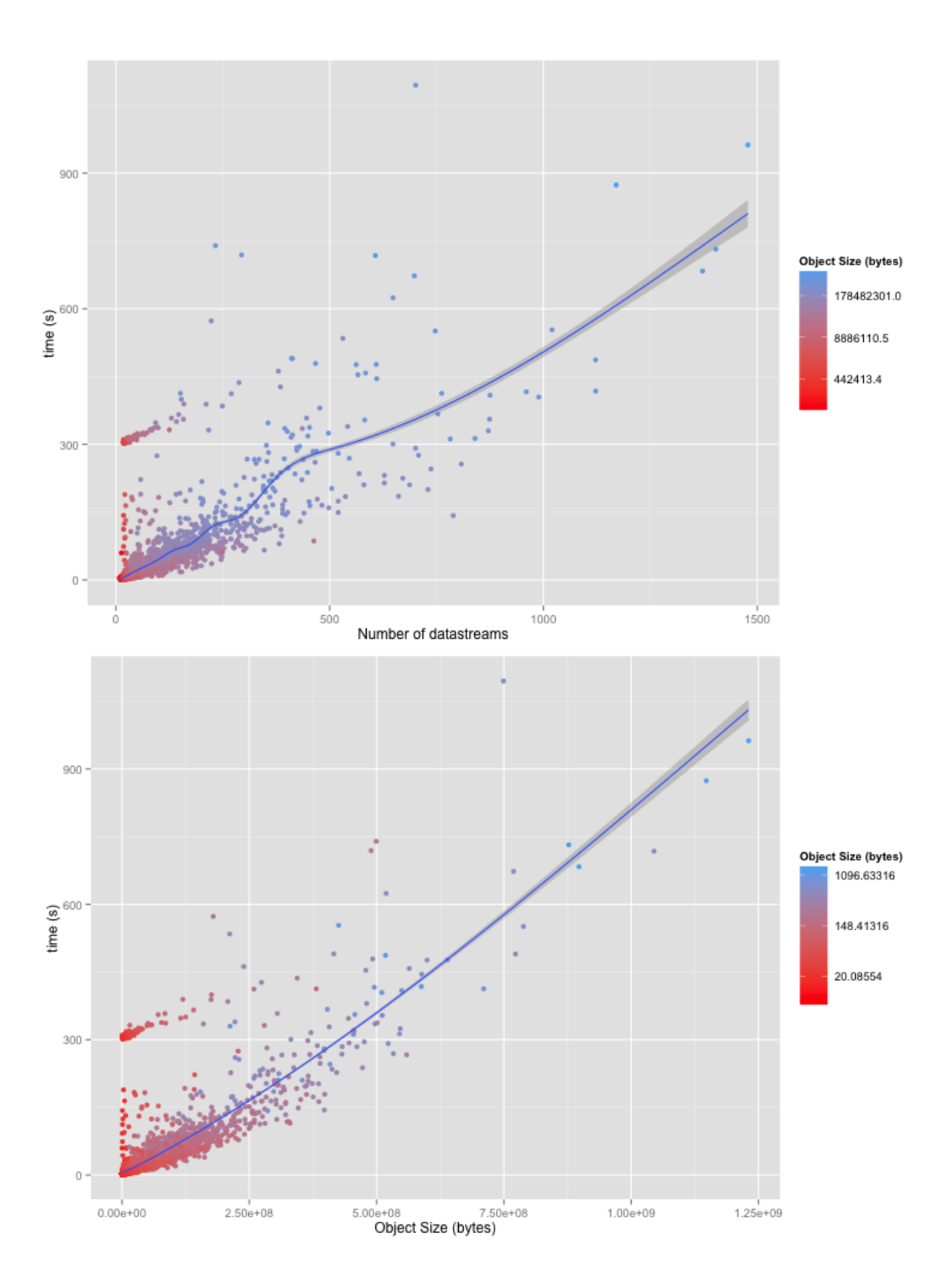

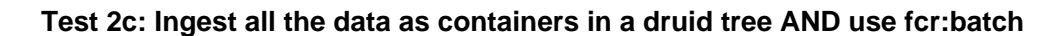

> quantile(create\$V4, c(0, .5, .7, .9, .95, .99, 1)) 0% 50% 70% 90% 95% 99% 100% 0.4670 5.2440 7.8554 20.3558 33.8186 101.2618 711.0130

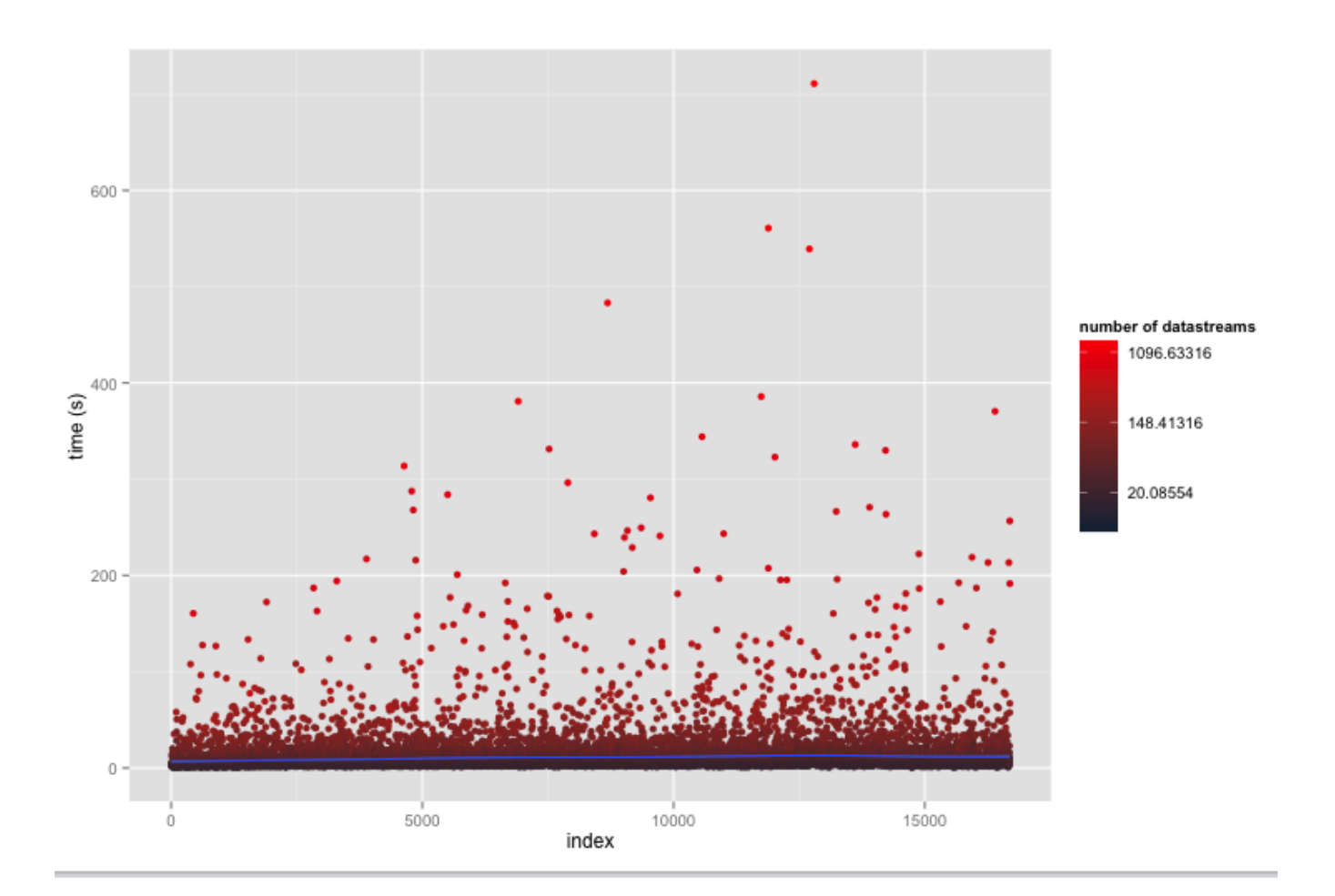

<span id="page-10-0"></span>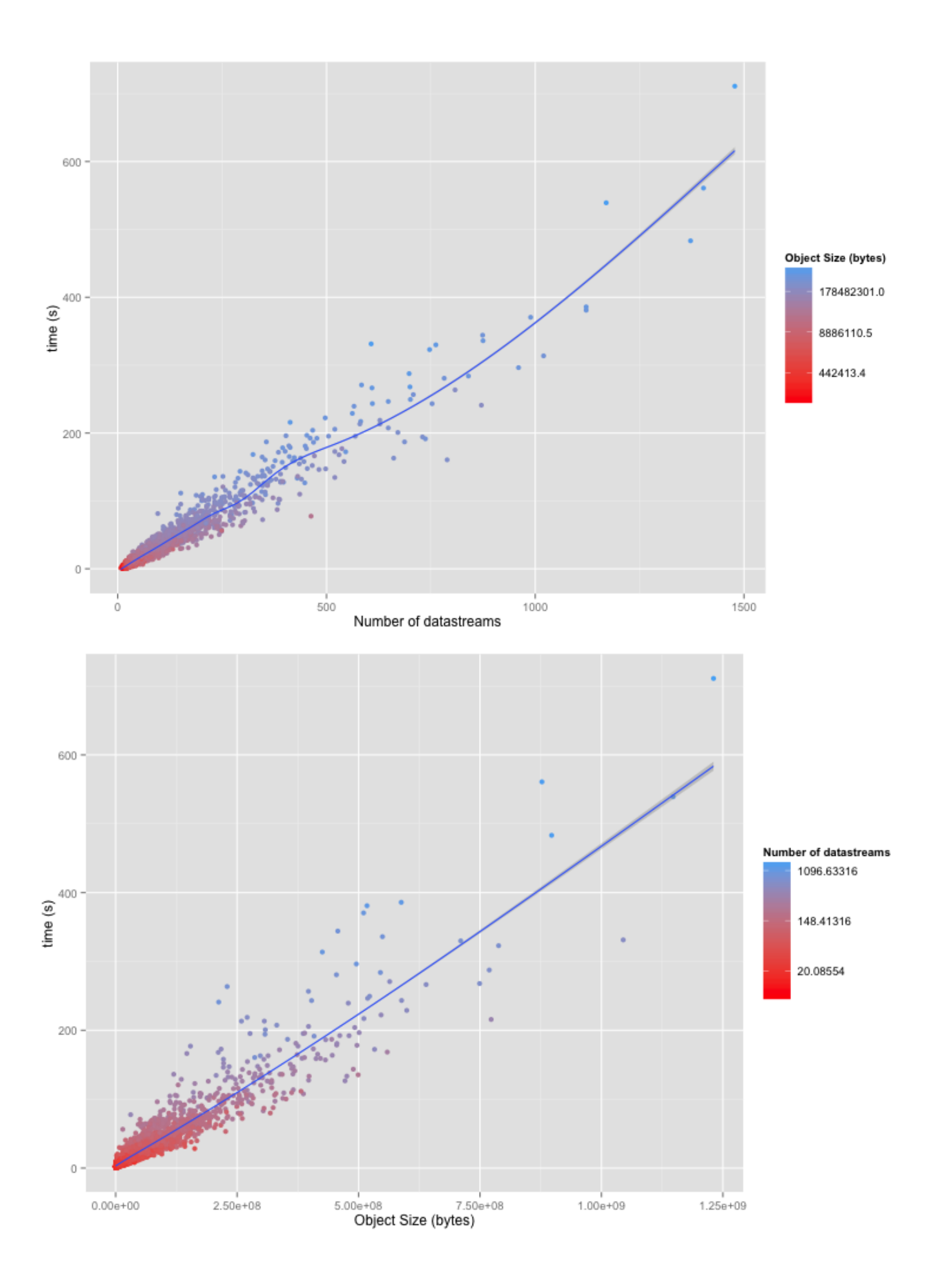

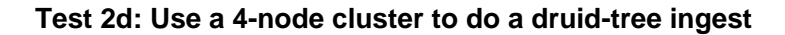

> quantile(create\$V4, c(0, .5, .7, .9, .95, .99, 1)) 0% 50% 70% 90% 95% 99% 100% 0.9050 9.7360 13.9442 29.6692 48.0332 146.0208 1109.1760

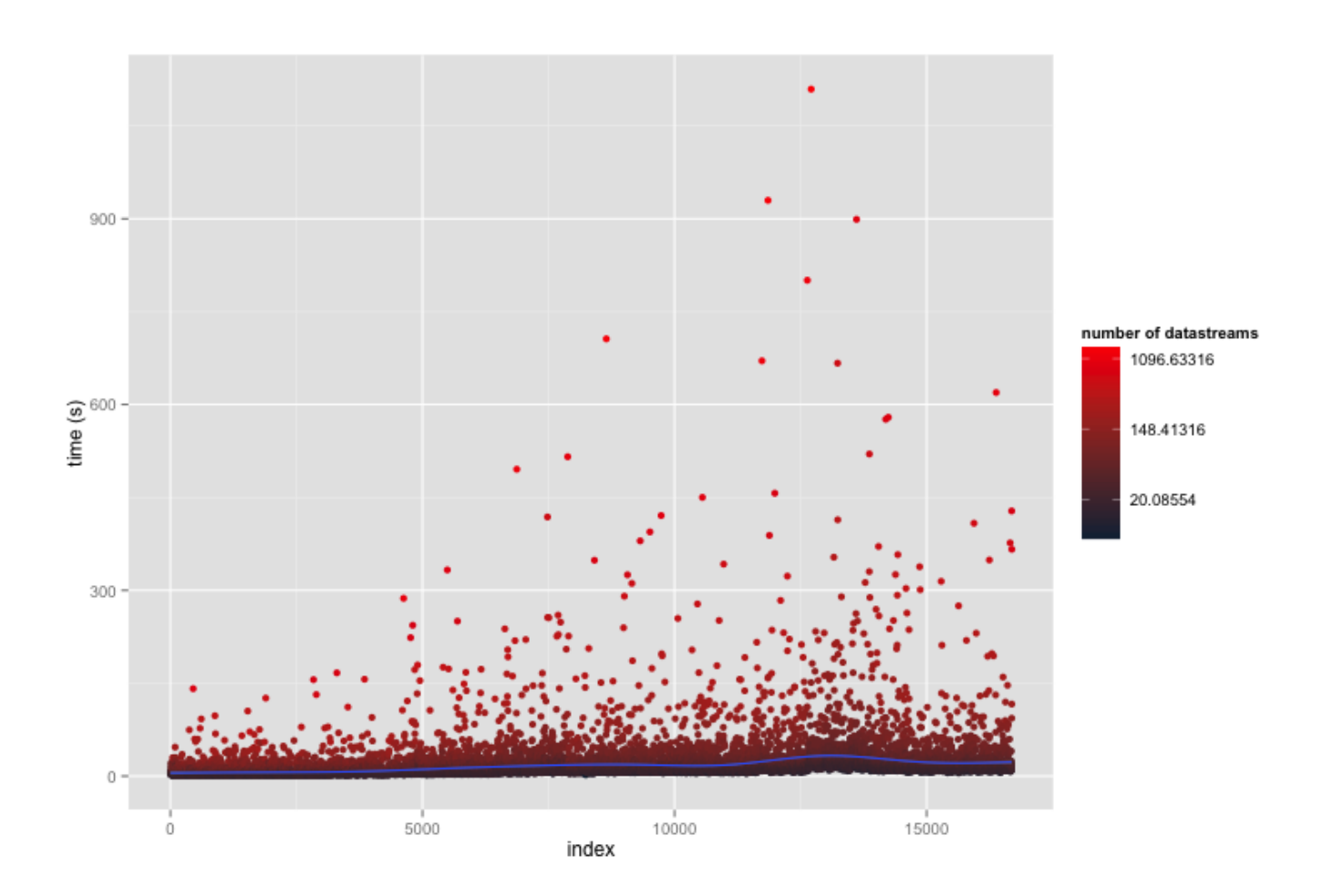

<span id="page-12-0"></span>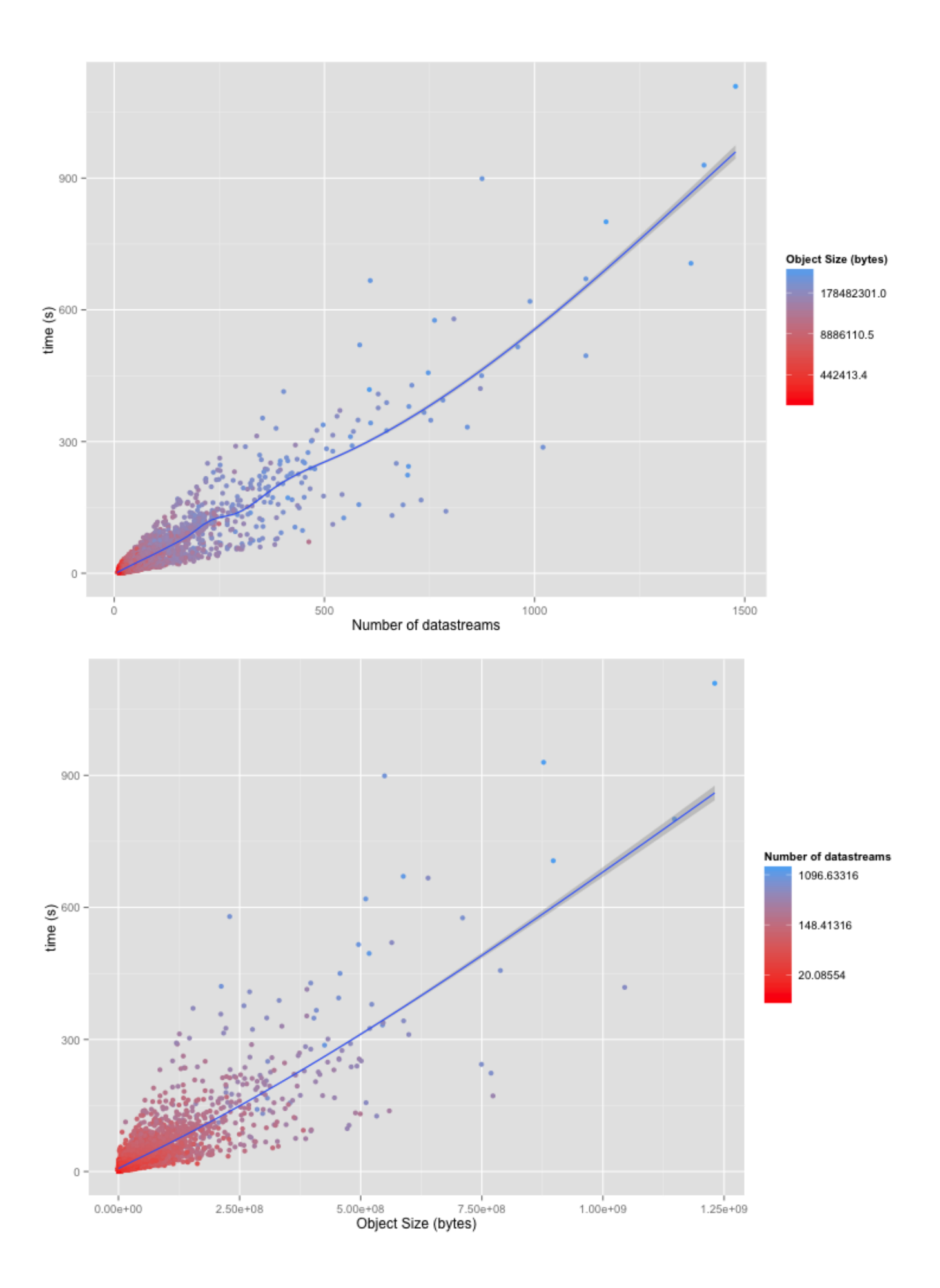

## Test 3: Realistic Ingest into Fedora 3

Ingest all the data into fcrepo3 making reasonable content modeling assumptions:

- each page as an object

- ?

Using ActiveFedora:

## <span id="page-13-0"></span>Test 4: Realistic Ingest into Fedora 4

- add RDF as properties on [resources](https://wiki.lyrasis.org/display/FEDORA474/Glossary)
- Each page as a ordered same-name sibling on an container

Using ldp-client: